# Université du Littoral-Côte d'Opale **Pôle Lamartine** Licence PRO Logistique et Transport

### Optimisation des transports Janvier 2007 - Session 1

Durée de l'épreuve : 2 h 00 Documents autorisés : calculatrice

• Exercice 1 Méthode du simplexe  $(3 \text{ points})$ 

Un avion ne dispose que de 330 kg de fret. Il doit transporter des marchandises identiques conditionnées dans 4 types de caisses. On a les renseignements suivants :

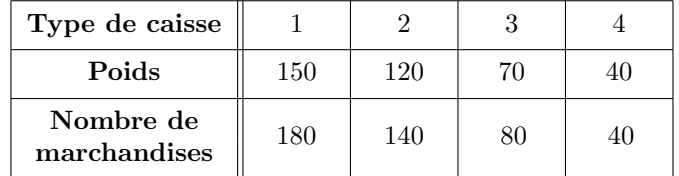

Evidemment, on ne charge que des caisses pleines. ´

Le problème est le suivant : "Comment doit-on constituer le chargement pour maximiser le nombre de marchandises expédiées?"

Écrire le programme linéaire associé au problème sous sa forme canonique puis sous sa forme standard.  $\hat{A}$  l'aide de la méthode du simplexe, déterminer la solution du problème.

Le problème peut se traduire sous la forme d'un programme linéaire donné par :

(PLC)  $\sqrt{ }$  $\left\vert \right\vert$  $\mathcal{L}$  $x, y, z, t \geq 0$  $150x + 120y + 70y + 40t \leq 330$  $Z = 180x + 140y + 80z + 40t$  à maximiser ⇔ (PLS)  $\sqrt{ }$ J  $\mathcal{L}$  $x, y, z, t, e_1 \geq 0$  $150x + 120y + 70y + 40t + e_1 = 330$  $Z = 180x + 140y + 80z + 40t$  à maximiser

si x est le nombre de caisses de type 1, y celui de type 2,  $z$  celui de type 3 et t celui de type 4. On utilise ensuite la méthode du simplexe pour résoudre ce programme car le nombre de variables est supérieur  $\hat{a}$   $2$  :

Tableau initial

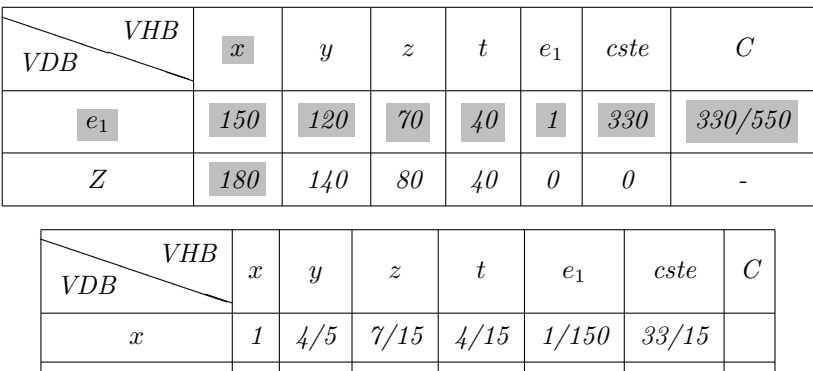

Tableau 1

L'algorithme du simplexe s'arrête car tous les termes de  $L_Z$  sont négatifs.

Finalement, pour maximiser le nombre de marchandises expédiées, il faut  $x = \frac{33}{15}$  $\frac{35}{15}$ ,  $y = 0$ ,  $z = 0$  et Z vaut alors 396.

 $Z$  0 -4 -4 -8 -8 -1,2 -396 -

#### • Exercice  $2$  - Méthode graphique et méthode du simplexe (8 points)

On dispose d'un camion de 7 tonnes de charge utile et d'une capacité maximale de 12m<sup>3</sup>. Il s'agit de transporter à une même destination des marchandises en vrac dont le nom est secret et que nous désignerons par leur code X33 et Y25 avec les chiffres d'affaires suivants :

– 30 euros par tonne pour le X33,

– 20 euros par  $m^3$  pour le Y25.

Le poids spécifique du X33 est d'une tonne par m<sup>3</sup>, celui du Y25 est de 0,25 tonnes par m<sup>3</sup>.

Le camion ne peut effectuer qu'un seul voyage. Le problème est le suivant : "Comment doit-on composer le chargement pour obtenir le meilleur chiffre d'affaires ?"

1. (a) Écrire le problème de programmation linéaire sous sa forme canonique.

Soient x et y les nombres de tonnes et de  $m^3$  respectifs de X33 et de Y25. Le problème peut s'écrire sous la forme du programme linéaire canonique suivant :

$$
(PLC)\n\begin{cases}\nx, y \ge 0 \\
x + \frac{1}{4}y \le 7 \\
x + y \le 12 \\
Z = 30x + 20y \text{ à maximiser}\n\end{cases}\n(contraintes sur la capacité maximale en m3)
$$

(b)  $\hat{A}$  l'aide de la méthode graphique, déterminer la production qui optimise le chiffre d'affaires (on prendra comme graduations, 1cm pour 1 tonne de X33 et 1cm pour 1 m<sup>3</sup> de Y25).

Soient  $D_1$  et  $D_2$  les droites d'équations respectives  $x + \frac{1}{4}$  $\frac{1}{4}y = 7$  et  $x + y = 12$ . qu'on trace sur le graphique ci-dessous :

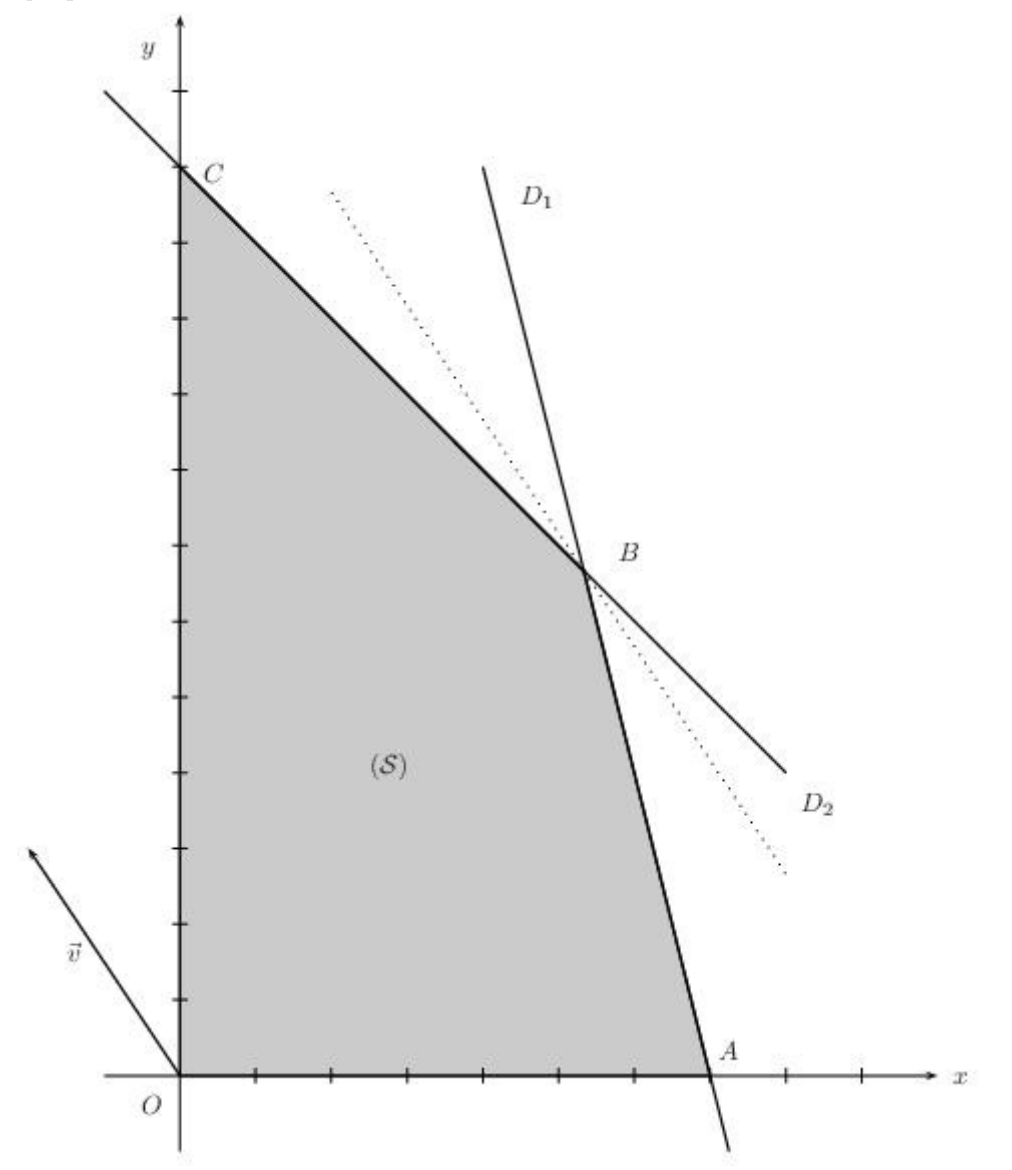

(S) est le domaine des solutions réalisables. Cherchons le point de  $(S)$  qui maximise Z. Soit  $D_Z$  la droite d'équation  $30x + 20y - Z = 0$ . Cette droite admet pour vecteur directeur  $\vec{v} = \begin{pmatrix} -20 \\ 30 \end{pmatrix}$ . On écrit ensuite  $D_Z$  sous la forme  $D_Z : y = -\frac{20}{30}$  $\frac{20}{30}x + \frac{Z}{30}$  $rac{2}{30}$ . On sait que maximiser Z revient à maximiser  $\frac{Z}{30}$  donc maximiser Z revient à maximiser l'ordonnée à l'origine de  $D_Z$ . On recherche une droite  $D_Z$  dirigée par  $\vec{v}$ , contenant au moins un point de

(S) qui maximise l'ordonnée à l'origine de  $D_z$ . C'est le point B dont les coordonnées sont obtenues en résolvant le système ci-dessous puisque B appartient à la fois à  $D_1$  et  $D_2$ :

$$
\begin{cases}\n x + \frac{1}{4}y = 7 & (1) \\
 x + y = 12 & (2)\n\end{cases}
$$

En soustrayant (1) à (2), on obtient  $y = \frac{20}{3}$  $\frac{3}{3}$  puis on remplace y dans (1) ou (2) pour obtenir  $x=\frac{16}{2}$  $\frac{16}{3}$ . Z vaut alors  $Z = 20 \times \frac{16}{3}$  $\frac{16}{3} + 30 \times \frac{20}{3}$  $\frac{20}{3} = \frac{880}{3}$  $rac{80}{3}$  euros.

2. (a) Écrire le problème de programmation linéaire sous sa forme standard.

Le programme linéaire standard s'écrit sous la forme :

$$
(PLS) \begin{cases} x, y, e_1, e_2 \ge 0 \\ x + \frac{1}{4}y + e_1 = 7 \\ x + y + e_2 = 12 \\ Z = 30x + 20y \ \ \text{à maximiser} \end{cases}
$$

(b)  $\hat{A}$  l'aide de la méthode du simplexe (et des tableaux de l'annexe A, à rendre avec la copie), retrouver la production précédente.

Voir annexe A

## • Exercice  $3$  - Méthode du simplexe (5 points)

L'entreprise Duralumin fabrique pour des entreprises de quincaillerie, des pièces en inox. Ces pièces sont de trois types : A,B,C. Elles sont fabriquées par lots de 50 dans un grand atelier où sont rassemblées deux machines pour la découpe de l'inox, une machine pour l'emboutissage, deux machines pour le polissage et la finition. Chaque machine fonctionne 120 heures par mois.

Les caractéristiques de fabrication sont rassemblées dans le tableau suivant :

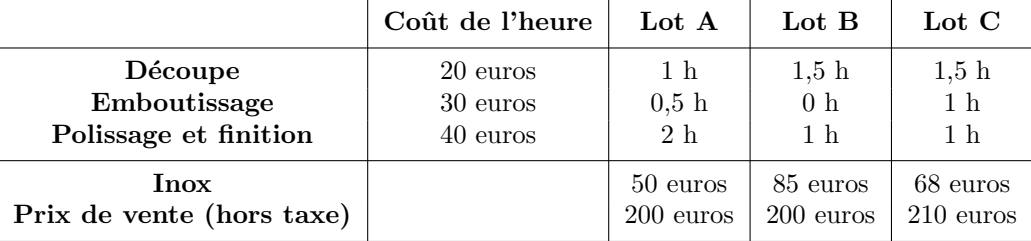

1. Montrer que le programme linéaire peut s'écrire sous la forme canonique suivante :

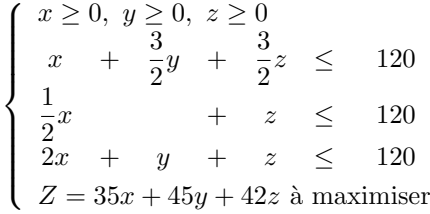

 $x, y \text{ et } z \text{ décrivent respectivement les nombres de lots de pièces de type A, B et C fabricques.}$ Les contraintes sont faciles à mettre en place, il suffit de lire le tableau.

Pour retrouver  $Z$ , on recherche le prix de vente de chaque type de lot :

- pour 1 lot A, le prix de vente est égal à :  $200 (50 + (20 \times 1 + 30 \times 0.5 + 40 \times 2)) = 35$  soit 35x pour x lots A,
- pour 1 lot B, le prix de vente est égal à :  $200 (85 + (20 \times 1, 5 + 30 \times 0 + 40 \times 1)) = 45$  soit 45y pour y lots B,
- pour 1 lot C, le prix de vente est égal à :  $210 (68 + (20 \times 1, 5 + 30 \times 1 + 40 \times 1)) = 42$  soit 42z pour z lots C.

On retrouve  $Z$  en sommant ces  $\beta$  valeurs et on cherche à maximiser cette fonction puisqu'elle représente un prix de vente.

2. Déterminer à l'aide de la méthode du simplexe (et des tableaux de l'annexe B, à rendre avec la copie) le programme de production optimal. On utilisera la règle du plus grand gain marginal.

Voir annexe B.

• Exercice  $4$  - *Méthode du simplexe* (4 points)

Les demandes journalières en chauffeurs dans une entreprise de transport sont

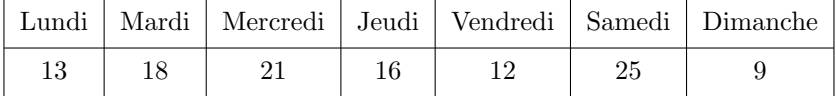

Les chauffeurs travaillent 5 jours d'affilée (et peuvent donc avoir leurs 2 jours adjacents de congé n'importe quand dans la semaine).

Le problème est le suivant : "Déterminer les effectifs formant 7 équipes possibles de chauffeurs de manière à :

- couvrir tous les besoins,
- engager un nombre minimum de chauffeurs."
	- 1. Formuler le problème de programmation linéaire sous sa forme canonique.

On associe une variable de décision à chacune des  $\gamma$  équipes possibles :

 $- x_1 =$  nombre de chauffeurs dans l'équipe du lundi (repos le samedi et le dimanche),

 $- x_1 =$  nombre de chauffeurs dans l'équipe du mardi (repos le dimanche et le lundi), .

$$
\mathbb{E}^{\mathbb{Z}}
$$

 $z_7 =$  nombre de chauffeurs dans l'équipe du dimanche (repos le lundi et le mardi).

Le problème peut donc s'écrire sous la forme d'un programme linéaire :

 $\sqrt{ }$  $\int$  $\overline{\mathcal{L}}$  $x_1, x_2 \ldots, x_7 \geq 0$  $x_1 + x_4 + x_5 + x_6 + x_7 \geq 13$  $x_1 + x_2 + x_5 + x_6 + x_7 \geq 18$ . . .  $x_3 + x_4 + x_5 + x_6 + x_7 \geq 9$  $Z = x_1 + x_2 + \ldots + x_7 \text{ à minimiser}$ 

2. Comment disposeriez-vous vos données dans un tableau afin que le solveur du tableur puisse résoudre le problème ?

Il y a bon nombre de façons de disposer les données dans un tableur, en voici une :

| Problème équipes   | Équire 1    | Équipe 2     | Équipe 3   | Equ 4      | Équipe 5   | Equ 6      | Equipe 7   |
|--------------------|-------------|--------------|------------|------------|------------|------------|------------|
|                    | $0$ (CLV1)  | $0$ (CLV2)   | $0$ (CLV3) | $0$ (CLV4) | $0$ (CLV5) | $0$ (CLV6) | $0$ (CLV7) |
| Contraintes        |             |              |            |            |            |            |            |
| Lundi              | $0$ (CTR11) | 13 (CTR12)   |            |            |            |            |            |
| Mardi              | 0(CTR21)    | 18 (CTR22)   |            |            |            |            |            |
| Mercredi           | 0(CTR31)    | 21 (CTR32)   |            |            |            |            |            |
| Jeudi              | 0(CTR41)    | 16 $(CTR42)$ |            |            |            |            |            |
| Vendredi           | 0(CTR51)    | 12 (CTR52)   |            |            |            |            |            |
| Samedi             | 0(CTR61)    | 25 (CTR62)   |            |            |            |            |            |
| Dimanche           | 0(CTR71)    | 9(CTR72)     |            |            |            |            |            |
| Chauffeurs engages | $0$ (CLC)   |              |            |            |            |            |            |

 $(CLV = cellule variable, CTR = cellule contract, CLC = cellule cible)$ Lorsque le solveur est appelé, on pose comme

 $-$  variables :  $CLV1, \ldots, CLV7,$ 

– contraintes :

.  $CLV1 > CTR11, ..., CLV7 > CTR71,$ 

 $\therefore \text{ } CLV1 + CLV4 + CLV5 + CLV6 + CLV7 \leq CTR12,$ 

.  $CLV1 + CLV2 + CLV5 + CLV6 + CLV7 \leq CTR22$ ,

$$
\therefore CLV3 + CLV4 + CLV5 + CLV6 + CLV7 \le CTR72,
$$
  
- cible = CLV1 + CLV2 + CLV3 + CLV4 + CLV5 + CLV6 + CLV7.

 $3. \,$  Quelle solution obtient-on  $?$ 

On précisera les options "minimisation  $\gg et \ll program$ me linéaire en nombres entiers". Le solveur nous donne la solution  $x_1 = 13$ ,  $x_2 = 18$ ,  $x_3 = 21$ ,  $x_4 = 16$ ,  $x_5 = 16$ ,  $x_6 = 25$  et  $x_7 = 16$  avec  $Z=25.$ 

# - ANNEXE A - Exercice $2$  - Règle du plus grand gain marginal

 $\bullet~$  Tableau initial :

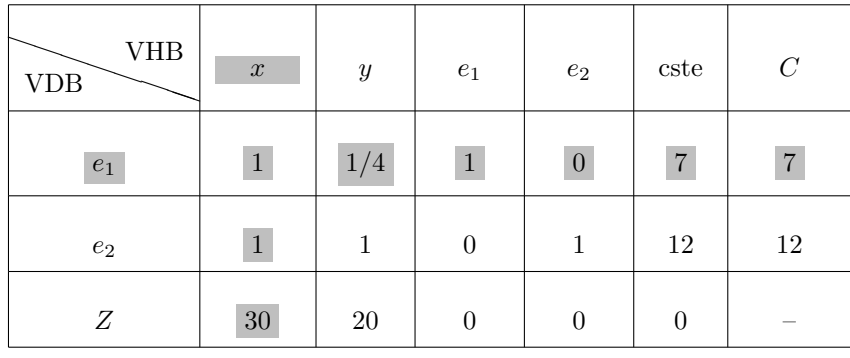

 $\bullet$  Tableau 2 :

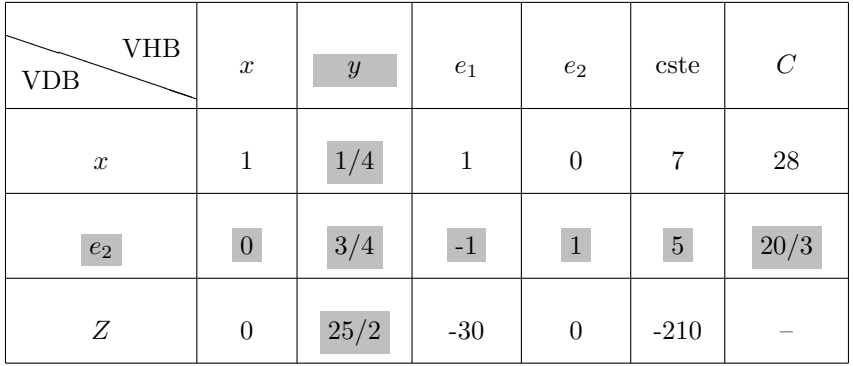

 $\bullet$  Tableau  $3$  :

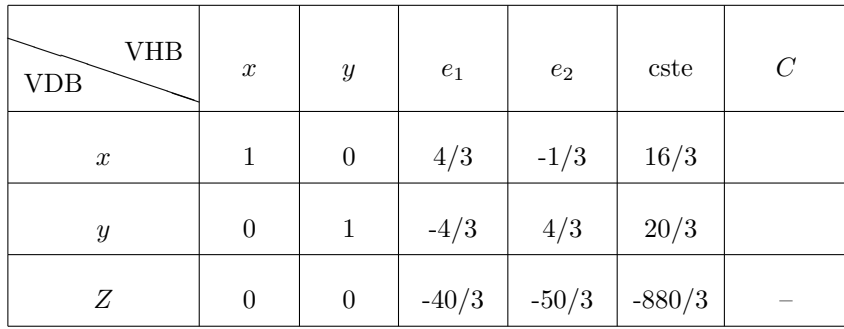

L'algorithme s'arrête, x vaut  $\frac{16}{3}$ , y vaut  $\frac{20}{3}$  et  $Z = \frac{880}{3}$ .

# - ANNEXE B - Exercice  $3$  - Règle du plus grand gain marginal

 $\bullet\,$  Tableau initial :

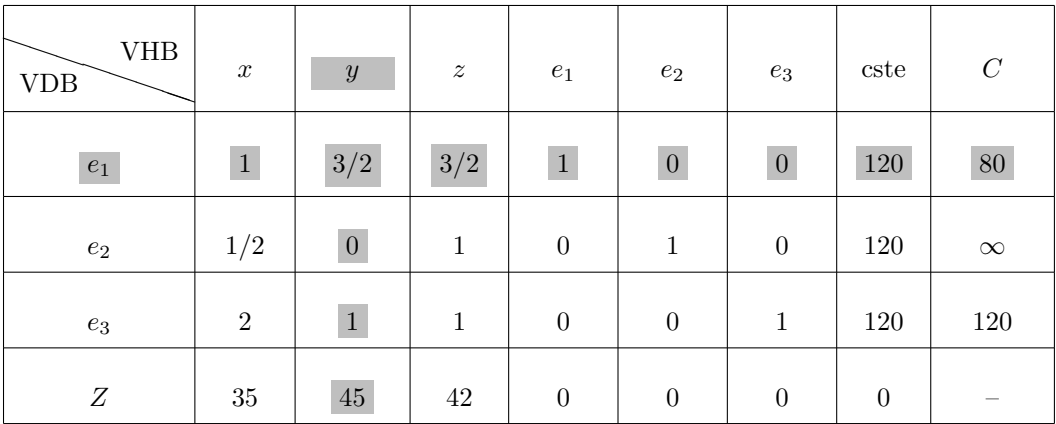

 $\bullet\,$  Tableau  $2$  :

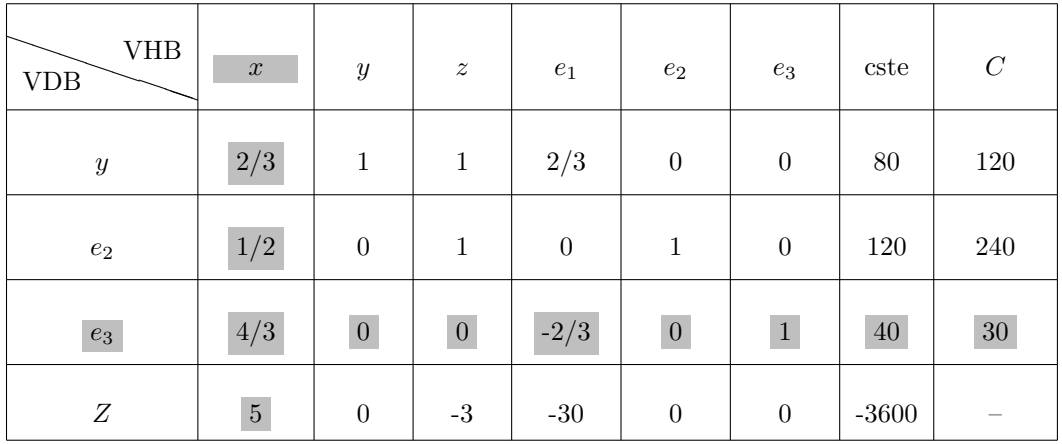

 $\bullet\,$  Tableau  $3$  :

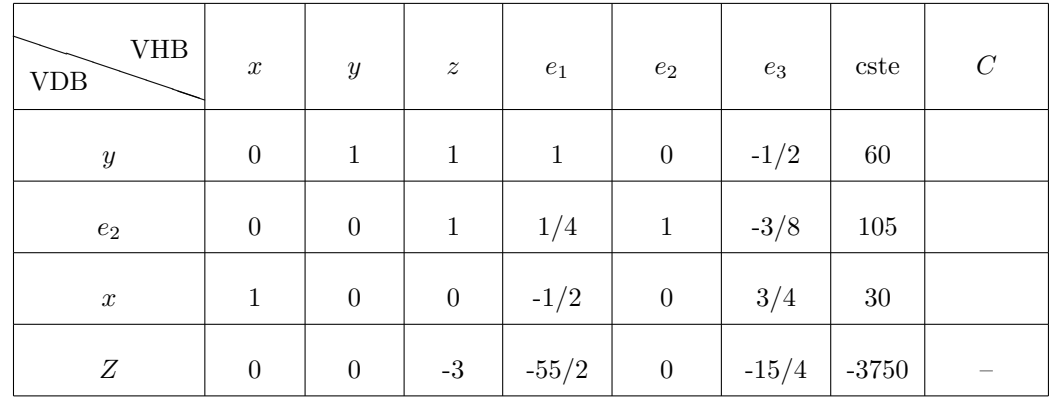

L'algorithme s'arrête,  $x$ vaut 30, $y$ vaut 60, $z$ vaut 0 et  $Z=3750$ .